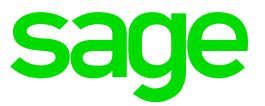

# **Sage 300 2016**  Compatibility guide

**Last revised:**  February 2, 2016

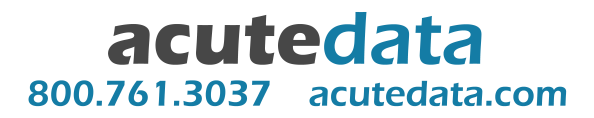

This is a publication of Sage Software, Inc.

Copyright © 2016. Sage Software, Inc. All rights reserved.

Sage, the Sage logos, and the Sage product and service names mentioned herein are registered trademarks or trademarks of Sage Software, Inc. or its affiliated entities. All other trademarks are the property of their respective owners.

Business Objects® and the Business Objects logo, BusinessObjects®, and Crystal Reports® are trademarks or registered trademarks of Business Objects Software Ltd. in the United States and in other countries. Business Objects is an SAP company.

Microsoft ®SQL Server®, Windows Vista® and the Windows logo are either registered trademarks or trademarks of Microsoft Corporation in the United States and/or in other countries.

The names of all other products and services are property of their respective owners. Your use of this document and the Sage product(s) described herein is governed by the terms and conditions of the Sage End User License Agreement ("EULA") or other agreement that is provided with or included in the Sage product. Nothing in this document supplements, modifies or amends those terms and conditions. Except as expressly stated in those terms and conditions, the information in this document is provided by Sage "AS IS" and Sage disclaims all express, implied or statutory warranties of any kind, including but not limited to the warranties of merchantability, fitness for a particular purpose or of non-infringement. No implied license is granted to you under any Sage intellectual property or trade secret right. Sage reserves the right to revise, supplement or remove information in this document at any time without notice to you or others.

Sage End User License:<http://www.sage.com/us/legal/eula>

# **Contents**

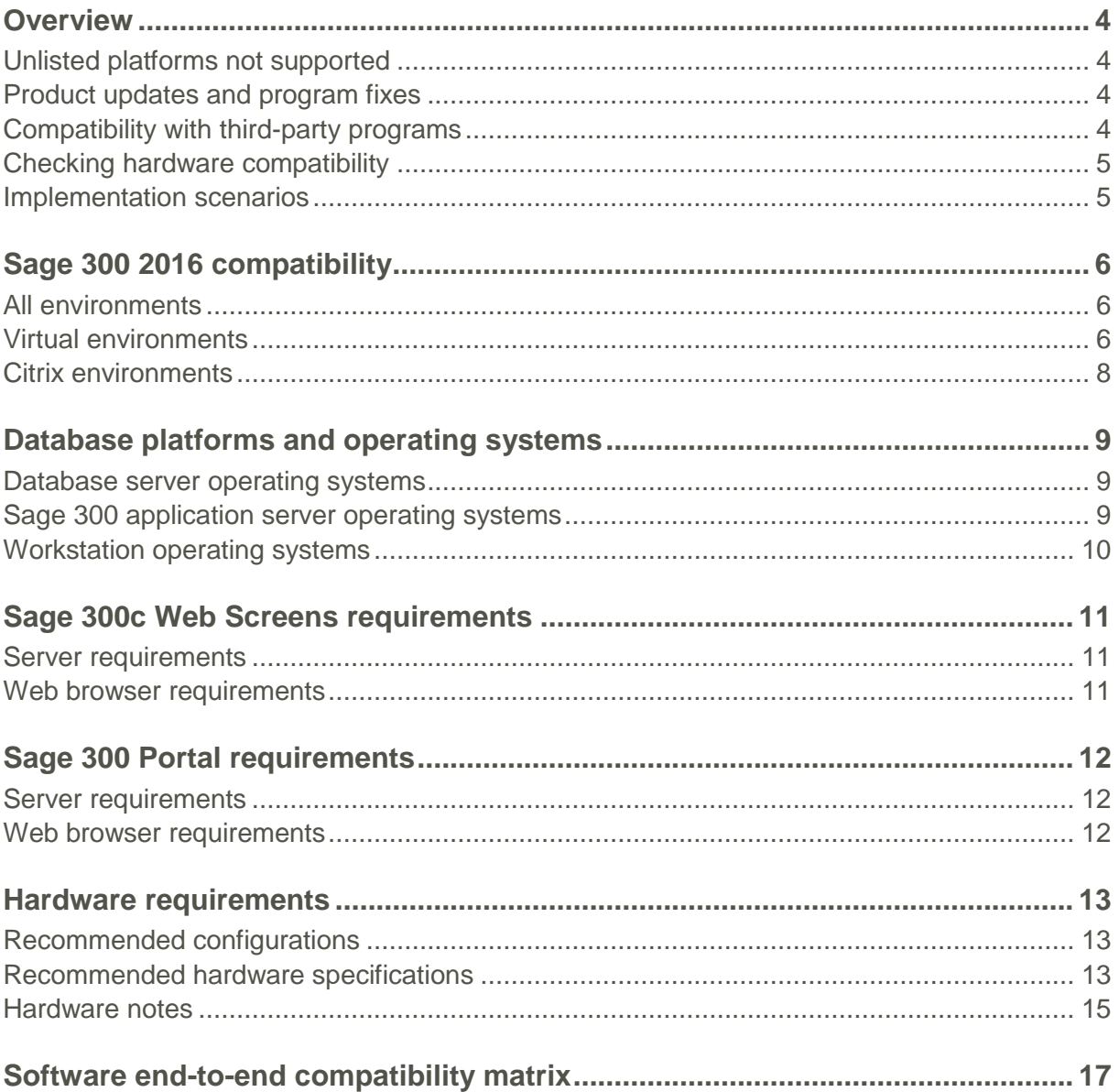

<span id="page-3-0"></span>The information in this Compatibility Guide (formerly the *Supported Platform Matrix*) applies specifically to Sage 300 2016 Standard, Advanced, and Premium editions.

This document is intended to cover information regarding the compatibility of various operating systems with Sage 300 2016. You should assume that any operating system not listed in this document is not compatible with the current version of Sage 300.

Before installing Sage 300 2016, review this guide and the following documents:

- Upgrade Guide
- Installation and Administration Guide
- Release Notes

You can find more details and instructions on our Knowledgebase at [support.na.sage.com,](https://support.na.sage.com/) or contact Customer Support.

## <span id="page-3-1"></span>**Unlisted platforms not supported**

Sage Customer Support Services provide support for Sage 300 only on the platforms listed as supported in this document.

You can submit requests to support additional operating systems, as well as your suggestions for enhancing the product, to the Sage 300 Ideas website at [https://www5.v1ideas.com/TheSageGroupplc/Sage300ERP.](https://www5.v1ideas.com/TheSageGroupplc/Sage300ERP)

Alternative support options may be available through your Solution Provider.

## <span id="page-3-2"></span>**Product updates and program fixes**

Current product updates are available for download from [support.na.sage.com.](https://support.na.sage.com/) If a product update is available, install the latest product updates for Sage 300 after program installation is complete.

Program fixes will continue to be available for the current version of the software as needed and according to a planned release schedule. Note that some program fixes are only available as hotfixes, and should be installed only if you are experiencing the specific problems they address.

## <span id="page-3-3"></span>**Compatibility with third-party programs**

If you also use third-party applications or enhancements, always contact the developer of the third-party product to verify compatibility before installing any product updates or program fixes.

# <span id="page-4-0"></span>**Checking hardware compatibility**

Incompatible hardware can cause problems such as data corruption. Verify that all hardware you use to run Sage 300 is compatible with your operating system.

For more information, refer to the applicable Hardware Compatibility List at [http://www.microsoft.com/hardware/en-us/support/compatibility.](http://www.microsoft.com/hardware/en-us/support/compatibility)

## <span id="page-4-1"></span>**Implementation scenarios**

When planning your Sage 300 implementation, review the "Recommended configurations" section (page 13) for typical small business, midsize business, and large enterprise implementation scenarios.

**Note:** Recommended configurations are intended to serve only as a guideline. Actual requirements will vary depending on your system configuration and the programs and features you choose to install. Additional hard disk space may be required.

## <span id="page-5-1"></span><span id="page-5-0"></span>**All environments**

The following points apply to all configurations when upgrading to Sage 300 2016:

- Sage is committed to supporting future Microsoft operating systems as they are released to market for all Sage 300 applications. However, this does not include release candidates, beta, or pre-beta operating systems. As new operating systems are scheduled for final general release, Sage will evaluate their compatibility and update this document based on those evaluations.
- Sage 300 2016 is *not* tested with Windows Server 2008 R2 and Sage cannot provide assurance of product compatibility. Microsoft ended Mainstream support of Windows Server 2008 R2 on January 13, 2015. For details, see [https://support.microsoft.com/en](https://support.microsoft.com/en-us/lifecycle)[us/lifecycle.](https://support.microsoft.com/en-us/lifecycle) If you choose to continue using Windows Server 2008 R2, Sage Support will address only application-related issues that can be replicated in a supported environment listed in this Compatibility Guide.
- Windows Server 2012 R2 Essentials (Small Business Server) is supported but is not tested.
- The Analysis module for Sage 300 Intelligence Reporting is not compatible with Microsoft Excel 2003.
- Sage 300 2016 does not support DCOM for Web Deployment.
- Sage 300 Web Deployment does not require Sage 300 Web Reporting by SAP Crystal Reports® (Crystal Report Application Server).

## <span id="page-5-2"></span>**Virtual environments**

Sage 300 2016 is supported in VMware ESX and Microsoft Hyper-V virtual environments. However, please note that our support teams will address only application-related issues that can be replicated in a physical environment, and will not address performance issues in a VMware or Hyper-V virtual environment.

Also note the following points and recommendations related to virtual environments:

 **Consult with an expert**. Because implementing a virtual server environment is very complex, we recommend that you consult with a vendor-certified virtual server consultant.

**Important!** Ask your consultant to commit to matching or mirroring the performance requirements listed in the "Hardware requirements" chapter of this document (page 13). A certified virtual server consultant should be able to provide you with a performance baseline report that includes expected maximum processing throughput per active instance, and expected performance trends as additional virtual instances come online. This document should also include the expected margin of error during peak business operating hours.

 **Ensure sufficient resources and RAM.** Each virtual environment should have sufficient resources for the operating system and installed applications.

There is never enough memory to share among virtual devices running on a virtual server. We recommend that server RAM be configured to the maximum that the server hardware can support. Most server hardware that is certified by the virtual server vendor can support at least 32 GB of RAM.

- **Deploy at least two virtual servers.** If not properly implemented, a virtual environment can be a single point of failure. A single point of failure should be avoided at all costs. The virtual server community always recommends deploying at least two virtual servers, along with a failover strategy.
- **Avoid overcommitting application pools**. When running in a VMware environment, avoid overcommitting VM application pools. Allocating more resources than the hardware can support can cause performance problems.
- **Check hardware compatibility.** Virtual server vendors always support a list of compatible server hardware devices. Therefore, ensure that the virtual server your firm is considering is on the hardware compatibility list.
- **Understand memory allocation.** Each virtual server vendor implements vastly different memory allocation strategies, so you need to be familiar with their specific strategy. For example, VMware dynamically allocates memory to an active virtual image, allowing the administrator to set a maximum memory limit, but allocating that maximum memory only as needed.
- **Plan for network bandwidth.** Network bandwidth may become a bottleneck in virtual network environments. Be prepared to add more than four network interface cards to your virtual server. Ask your virtual server platform expert to investigate the ability of these network interface devices to "team up." When network bandwidth becomes a bottleneck, network interface teaming may be the easiest solution, without resorting to the more complicated strategy of breaking up your network into smaller segments.
- **Avoid running servers as a virtual instance.** At the time of writing, VMware vSphere endorses running database servers as a virtual instance. Sage 300 has not been benchmarked to run the database server on a virtual instance in VMware, despite the vendor allowing this configuration.

## <span id="page-7-0"></span>**Citrix environments**

Citrix servers should be dedicated for applications, and database engines should be separate from the Citrix server. You need to optimize Citrix sessions for performance, and to ensure that printers are compatible with Citrix.

**Note:** Sage support teams will address only application-related issues that can be replicated in a standard client/server environment, and will not address performance issues in a Citrix environment.

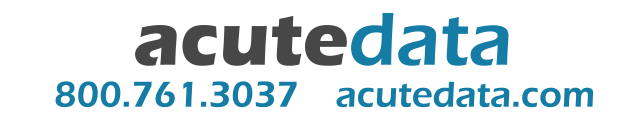

# <span id="page-8-0"></span>**Database platforms and operating systems**

This section lists supported database platforms and operating systems for Sage 300 2016.

Sage reserves the right not to provide support for operating systems and database engines not listed in the Compatibility Guide and/or no longer supported by their vendors.

#### <span id="page-8-1"></span>**Database server operating systems**

Microsoft SQL Server 2012 or 2014 on Windows Server 2012 R2 are supported for use as the database server for Sage 300 2016.

Note the following points:

- Sage 300 2016 is *not* tested with Windows Server 2008 R2 and Sage cannot provide assurance of product compatibility.
- Microsoft SQL Server Enterprise, Standard, Workgroup, and Express Editions are supported.
- For Microsoft SQL databases, we recommend using a binary collation method, such as Latin1\_general\_bin.
- Starting with Sage 300 2016, Sage 300 only supports Microsoft SQL Server for all databases.
- See Microsoft's websites for limitations of their databases.

#### <span id="page-8-2"></span>**Sage 300 application server operating systems**

Windows Server 2012 R2 is supported as the application server for Sage 300 2016.

Note the following points:

- Sage supports only the 64-bit version of any application server operating system.
- Printing in Web Deployment does not require Sage 300 Web Reporting by SAP Crystal Reports®.
- Terminal Server and Citrix XenApp are supported only for Sage 300 Desktop (Visual Basic) programs, not for web screens.

#### <span id="page-9-0"></span>**Workstation operating systems**

The 64-bit versions of Windows 7 (SP1), Windows 8.1, and Windows 10 are supported as the workstation operating system for Sage 300 2016.

Supported editions are as follows:

- Windows 10: Pro and Enterprise editions
- Windows 8.1: Pro and Enterprise editions
- Windows 7: Professional, Enterprise, and Ultimate editions

Additional notes:

- Microsoft Excel 2010, 2013, or 2016 (32-bit) is required on each workstation running Financial Reporter.
- Microsoft Outlook 2010, 2013, or 2016 (32-bit) is required on each workstation to use the email function.
- Microsoft Application Virtualization (App-V), which is another method to deploy Microsoft Office, is *not* supported.
- Sage 300 workstations require Internet Explorer 8.x, 9.x or 10.x to run Web Deployment. If you use Internet Explorer 11, you must use Emulation Mode to select a supported Internet Explorer version.

# <span id="page-10-0"></span>**Sage 300c Web Screens requirements**

#### <span id="page-10-1"></span>**Server requirements**

To support Sage 300c web screens, the Sage 300c server requires Microsoft Windows Server 2012 R2 with IIS installed, including static content and ASP.Net.

Sage 300c web screens require a Portal database, which can be the same database you use for the Sage 300 Portal. The Portal database must use a supported version of Microsoft SQL Server.

# <span id="page-10-2"></span>**Web browser requirements**

To view Sage 300c web screens, use Internet Explorer 11 or the latest versions of Microsoft Edge, Google Chrome, Apple Safari, or Mozilla Firefox.

# <span id="page-11-0"></span>**Sage 300 Portal requirements**

#### <span id="page-11-1"></span>**Server requirements**

Internet Information Services (IIS) is required for the Sage 300 Portal, web screens, and web deployment. Supported versions of IIS are applicable to supported versions of the Windows operating system.

### <span id="page-11-2"></span>**Web browser requirements**

The Portal supports Internet Explorer 11 and the latest editions of Chrome, Safari and Firefox. Microsoft Edge is not supported.

Note the following points:

- Opening Sage 300 Desktop (Visual Basic) screens from the Portal is supported only on 32 bit versions of Internet Explorer.
- Opening Sage 300 screens in a separate window using Sage 300 web deployment is supported only on Internet Explorer.
- Sage CRM 7.3B and integration with Sage 300 2016 are supported on Internet Explorer for both single- and two-server configurations, and on the latest versions of Google Chrome, Apple Safari, and Mozilla Firefox for single-server configurations only.

# <span id="page-12-0"></span>**Hardware requirements**

# <span id="page-12-1"></span>**Recommended configurations**

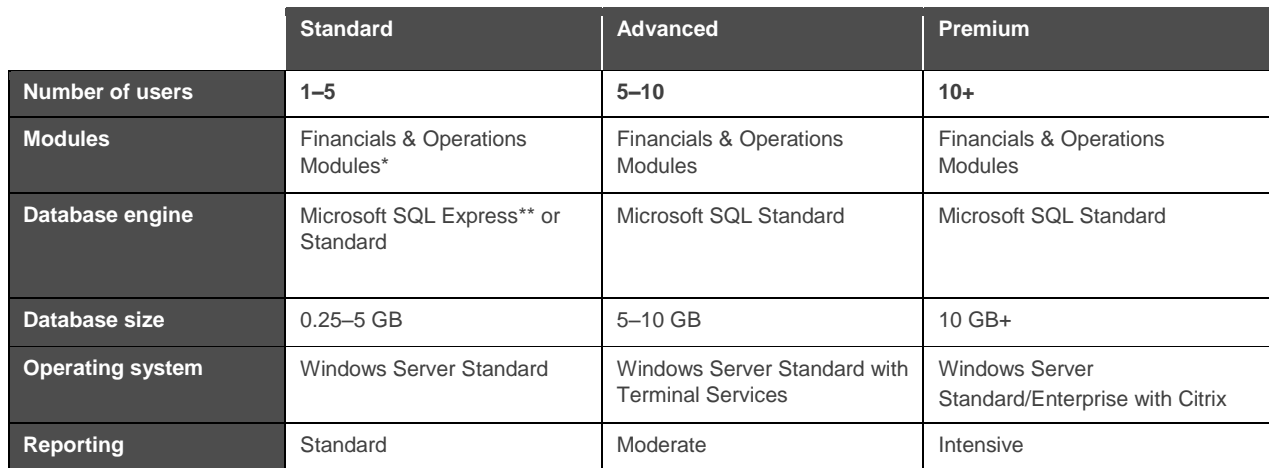

*\* Financials Modules include System Manager, General Ledger, Accounts Receivable, and Accounts Payable. Operations Modules include Inventory Control, Order Entry, and Purchase Orders.*

*\*\* For SQL Express, check CPU and RAM limitations.*

# <span id="page-12-2"></span>**Recommended hardware specifications**

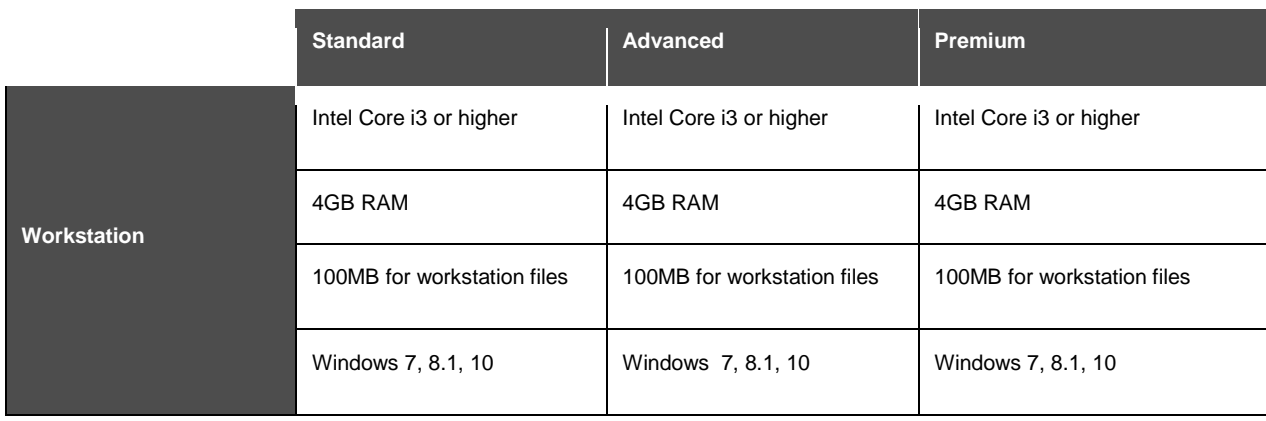

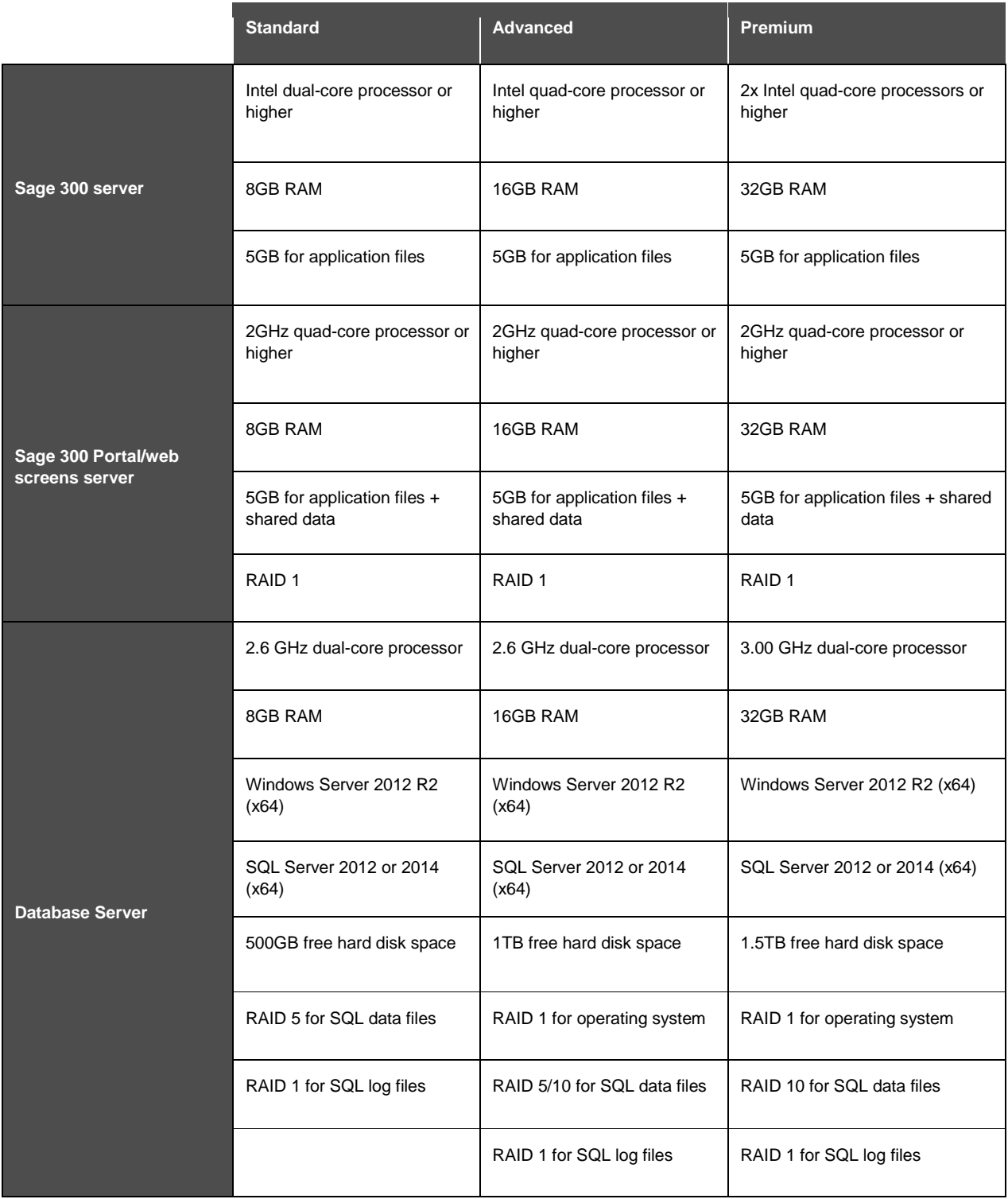

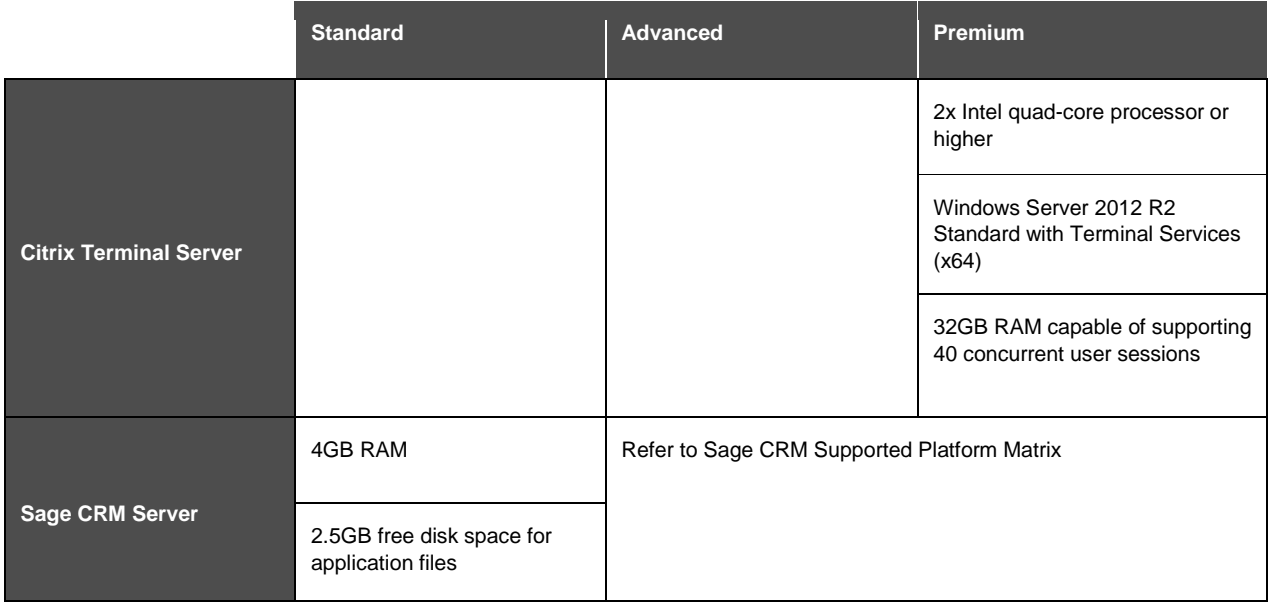

#### <span id="page-14-0"></span>**Hardware notes**

- **Additional applications require more resources.** Recommendations are based on a standalone server with little to no additional network traffic. Running additional applications on the same server will require additional resources.
- **Add RAID to protect data.** Adding RAID to your storage configurations is one of the most cost-effective ways to maintain both data protection and access.

For the database and file servers, we recommend using RAID 10 (minimum RAID 5). For the application and web servers, we recommend using RAID 1.

For more information, see [http://www.adaptec.com/en-us/solutions/raid\\_levels.html.](http://www.adaptec.com/en-us/solutions/raid_levels.html)

- **Plan for backup and recovery.** Each site must have adequate backup and recovery capabilities. We strongly recommend that you set up a "hot standby" system with a backup database. This standby system should have a similar configuration to the primary production system. The standby system can also be used for development and testing.
- **Plan for different user types.** It is important to keep in mind what type of user will be working with the system. For example, 100 users working in Operations modules will use the system more intensively than 100 users working in Financial modules. The guidelines in this document are intended for users of Operations modules on a non-customized system, with little to no additional processing or network traffic.
- **Plan for disk space requirements.** The amount of required disk space varies widely, depending on the number of customer records, archiving plans, and backup policies. Required disk space can also vary depending on the amount of information held for each customer. Therefore, it is important to estimate disk space requirements prior to

installation, and to purchase sufficient disk storage to allow for significant growth in the volume of data.

- **Protect against power outages and surges.** We recommend that you use an uninterruptible power supply.
- **Understand the effect of product customizations.** Note that product customizations can significantly affect the performance of Sage 300, and should be evaluated carefully when specifying hardware.

# <span id="page-16-0"></span>**Software end-to-end compatibility matrix**

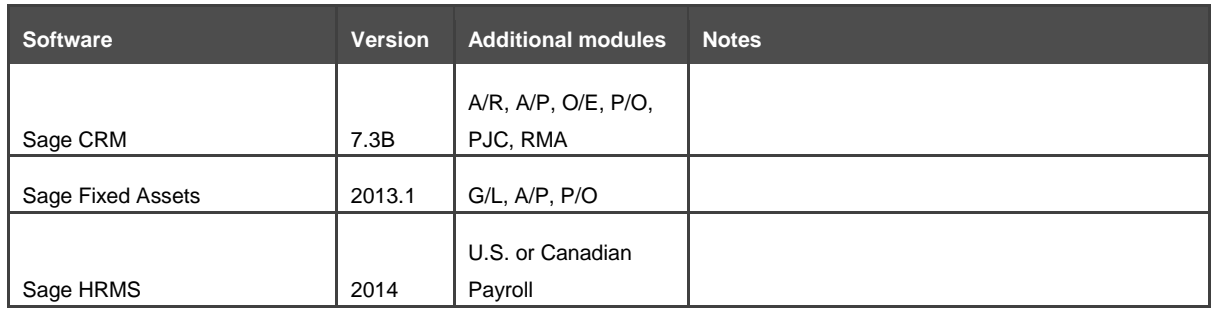

The software versions listed here have been tested and are compatible with Sage 300 2016.

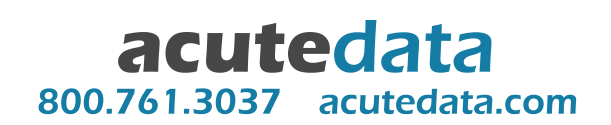